❖ Что такое сетевое взаимодействие? ❖ Формы сетевого взаимодействия ❖ Варианты демонстрации деятельности ДОУ

Создание попожительного ими джа ДОУ

WHO **NO** 

ЪЗАИМОДОЙСТВИЙ С СОМЬЯМИ

воспитанников

## Сотевое взаимодействие

- среда, в которой образовательные учреждения, родители или педагоги могут взаимодействовать с другими учреждениями, родителями или педагогом по вопросам совместной работы

## Формы сетевого взаимодействия ДОУ С СОМЬЯМИ ВОСПИТАННИКОВ

❖ сайт ДОУ; ❖ группа/чат в социальных сетях, мессенджерах; ❖ проведение вебинаров и голосовых конференций при помощи программы Skype или Zoom; ❖ сайт (страничка) группы

## Варианты домонстрации доятольности ДОУ в сети Интернет

❖ Прямые эфиры через социальные приложения Instagram или ВКонтакте; ❖ Трансляция видеофрагментов работы с воспитанниками на родительских собраниях и публикация видео в мессенджерах WhatsApp др.; ❖ Видеоклипы, загружаемые на видео-платформу YouTube; ❖ QR – коды.

## Что такое QR – коды?

**QR - код** представляет собой набор черных квадратов, упорядоченных на квадратной сетке на белом фоне, и приспособлен для быстрого считывания и распознавания с помощью фотокамер и отдельно созданных для них приложений.

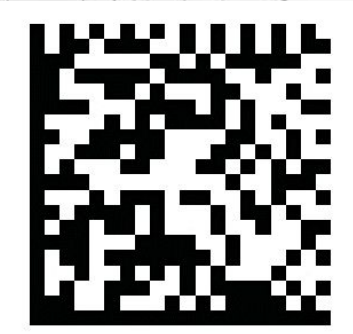

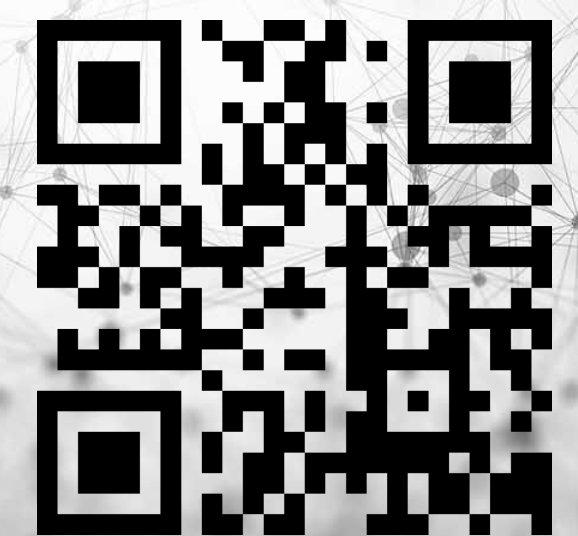

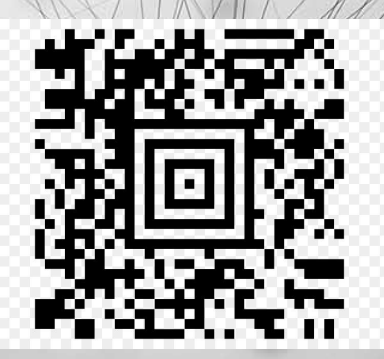

# Как создать собственный qr - код?

- 1. Определите, какую информацию вы хотите распространить.
- 1.1. Если вы хотите использовать текст:

 $\leftarrow$   $\rightarrow$  C S www.qr-code-generator.com

Севск 8 октября, пят

Сейчас в СМИ в Б

**Т.** Посол США поздрав Нобелевской преми

**В ТАСС: Александр Ле** президента ГК «ПИК»

Сделать стартовой  $36$ 

ской области Коронавирус

павреда «Новой газеты» с присуждением pa

**b** обвиняется в мошенничестве на посту вице-

• Правительство утвердило повышение платы за капремонт на 25%

12 Путин заявил о необходимости снижать смертность в результате ДТП

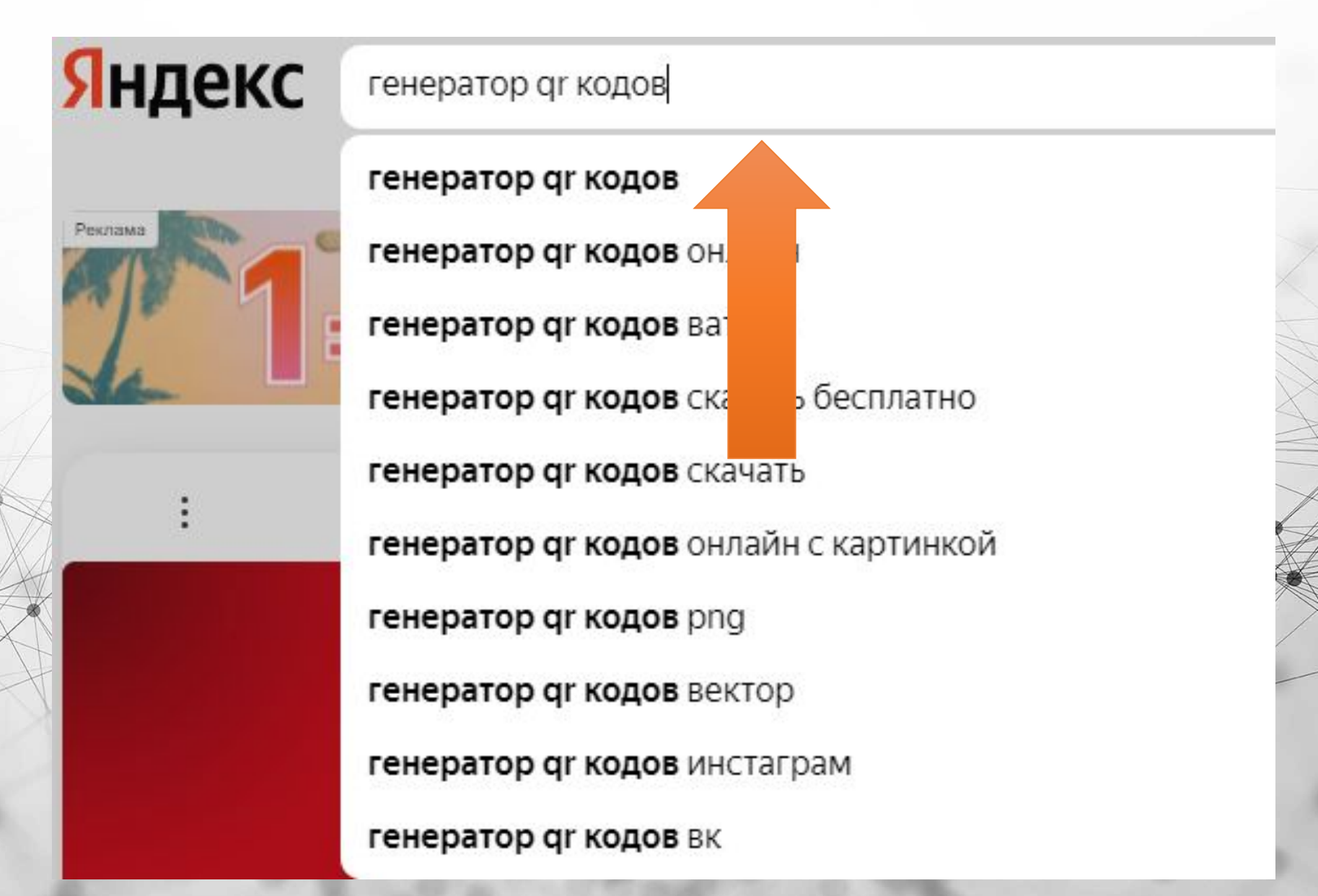

**или**

### **1.2. Скопированный ранее текст вставьте в окно с помощью правой кнопки мыши или комбинации клавиш Ctrl + V**

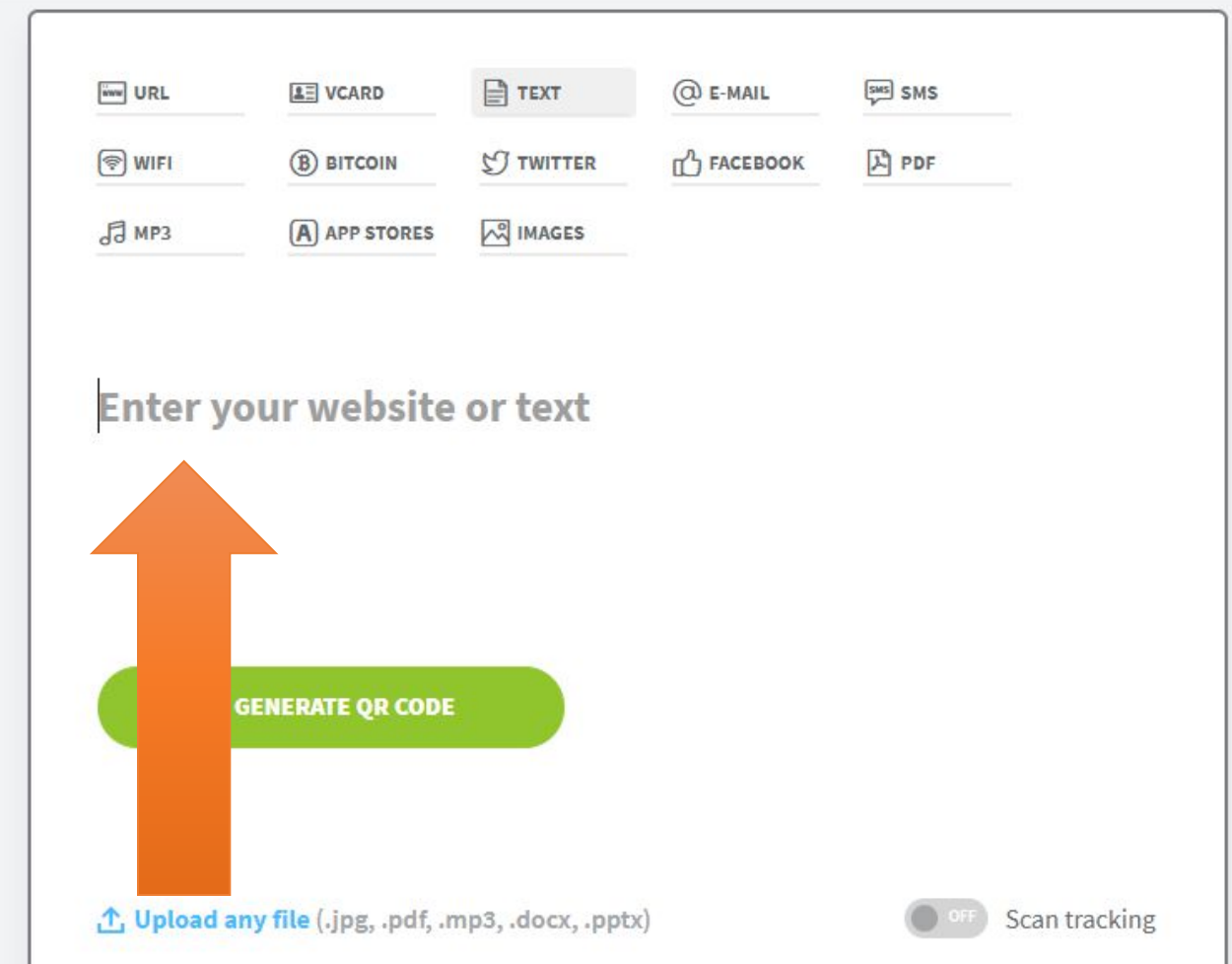

### **1.3. Сохраните свой qr-код в формате изображения с помощью кнопки «Download»**

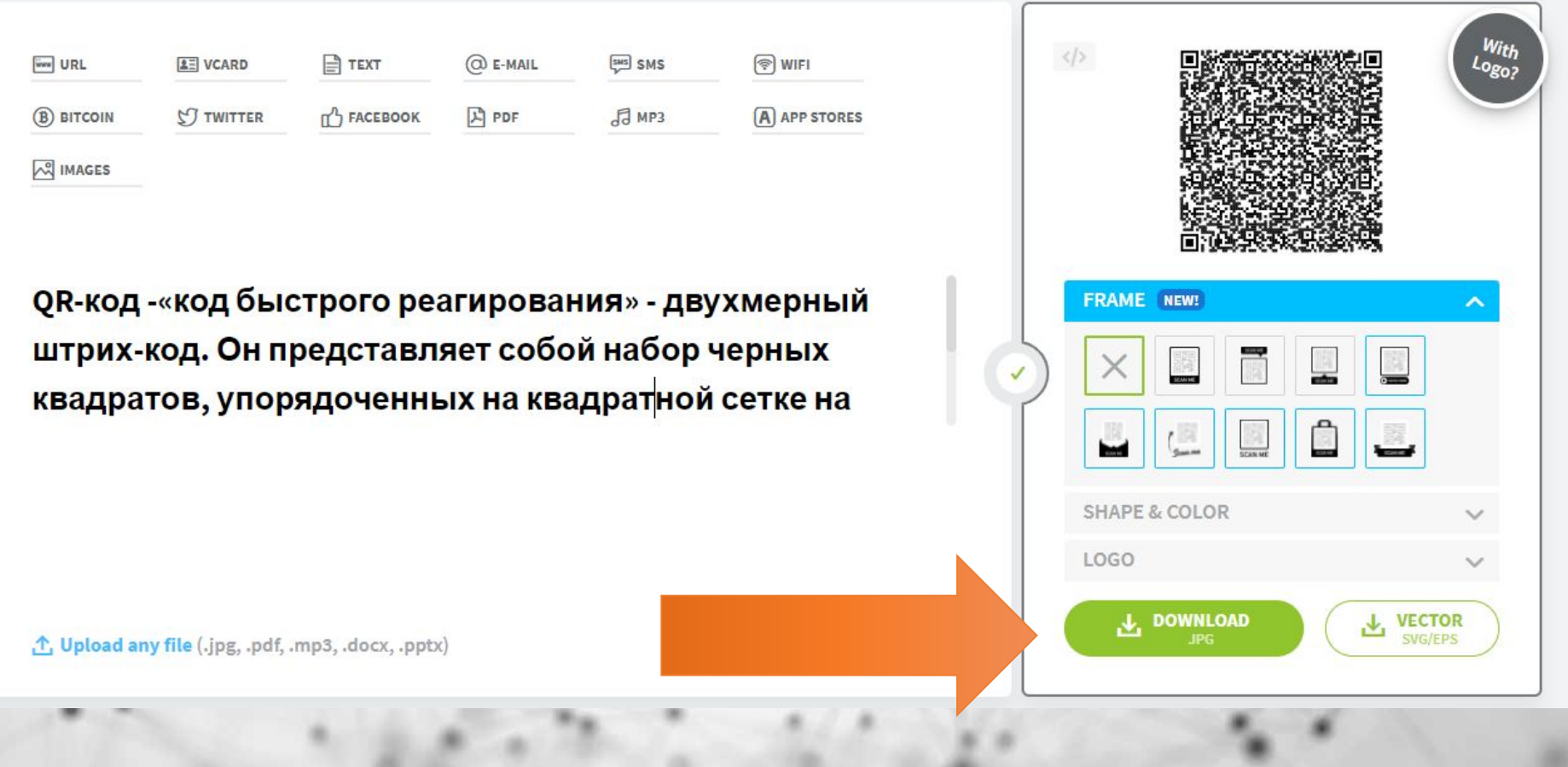

### **1.4. Ваш qr-код находится на вашем компьютере. Теперь вы можете размещать его в любом важном объявлении.**

 $\triangle$  OR  $\kappa$ odbi

как инновационное средство распространения информации

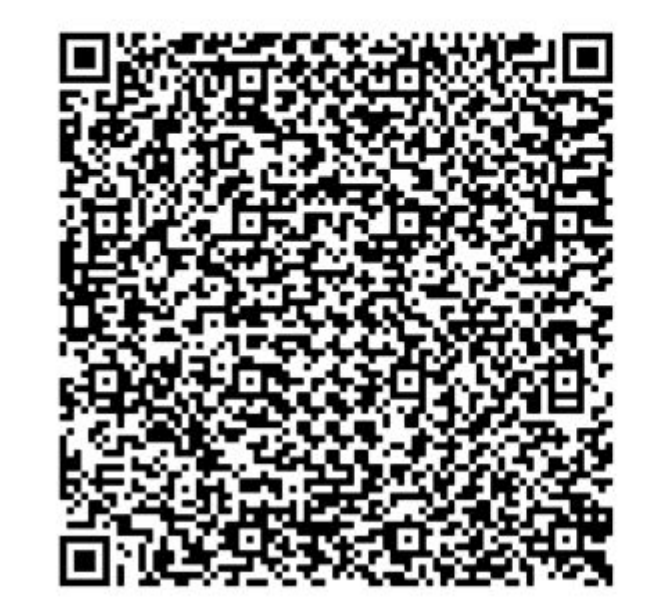

### **2. Ссылки на важную для родителей информацию кодируются тем же образом**

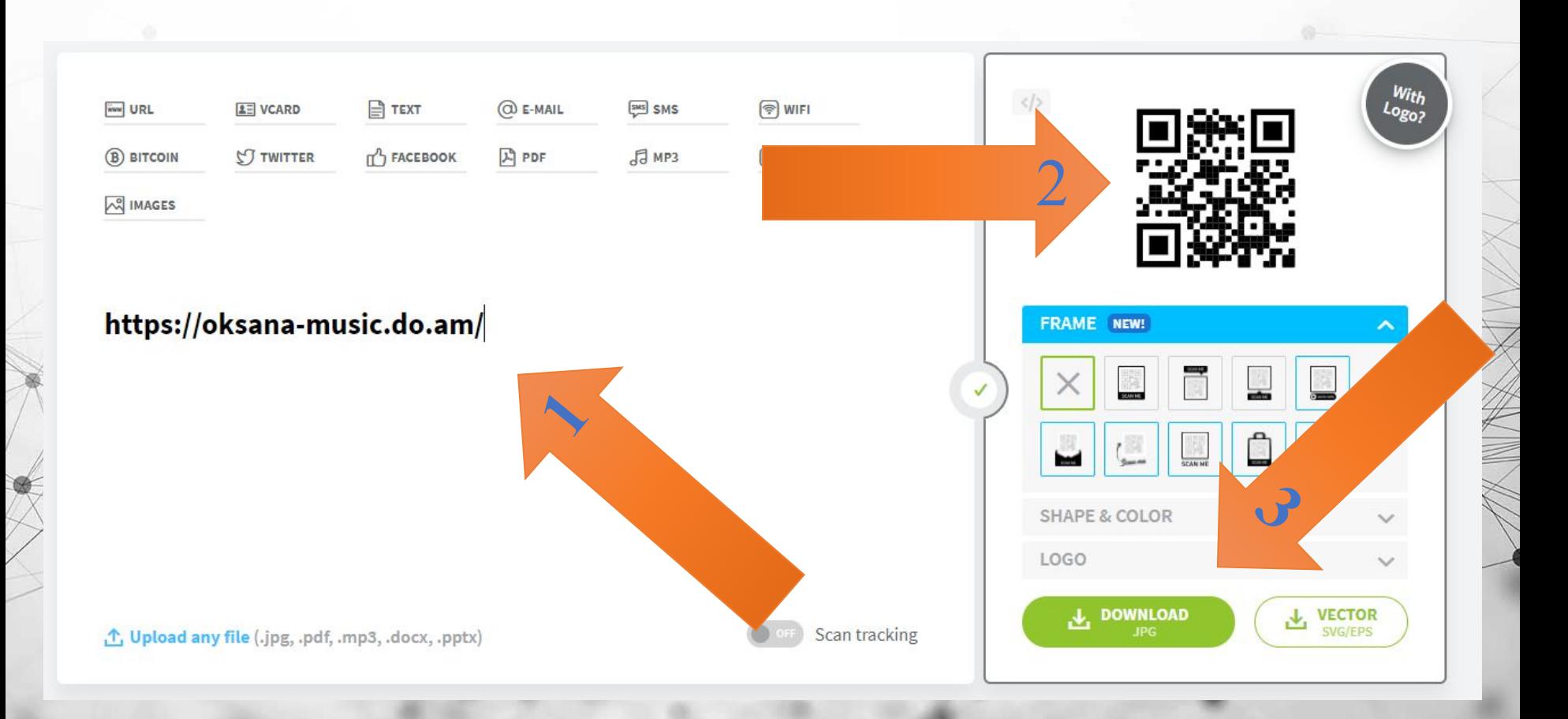

#### Кодирование изображений, документов 3. и тр3-файлов

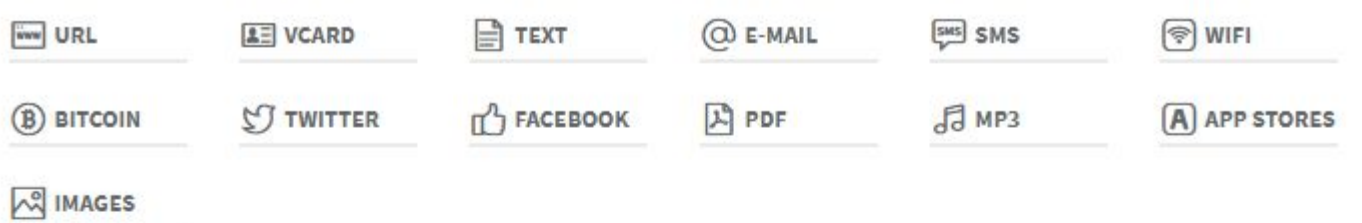

#### Enter your website, text or drop a file here

(Your QP Code will be generated automatically)

L Upload any file (.jpg, .pdf, .mp3, .docx, .pptx)

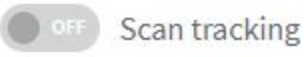

### 3.1. Загрузите нужный файл с помощью кнопки «Upload any file»

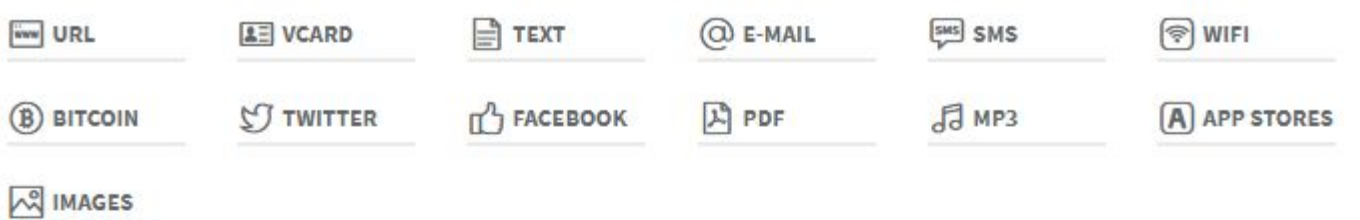

#### Enter your website, text or drop a file here

(Your QP Code will be generated automatically)

L Upload any file (.jpg, .pdf, .mp3, .docx, .pptx)

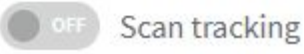

## Как создать красивый цг-код?

### 1. Зайдите на сайт «qrcod.ru»

### **EE Создать QR код онлайн**

QRCOD.RU - это бесплатный, полностью настраиваемый онлайн генератор QR кодов. Выберите категорию, заполните необходимые поля, настройте дизайн и создайте QR код. QR код будет доступен для скачивания в форматах PNG, PDF и векторном SVG, бесплатно и без регистрации. Созданные QR коды не имеют ограничений на количество сканирований и время использования. Создайте QR код раз и пользуйтесь им всегда!

#### Выберите, что необходимо закодировать

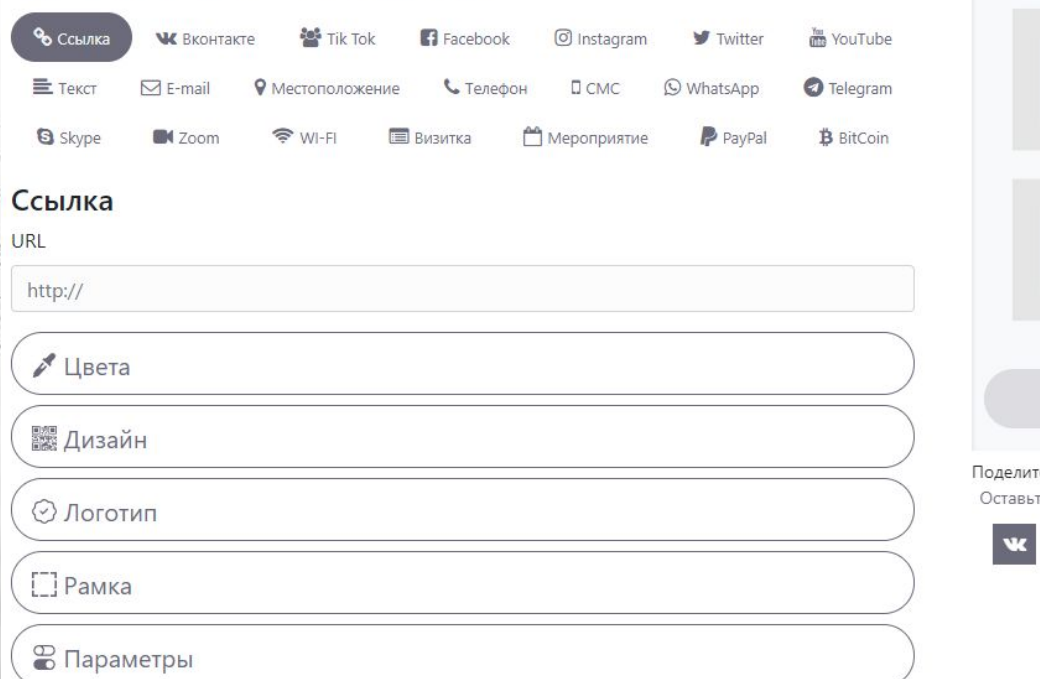

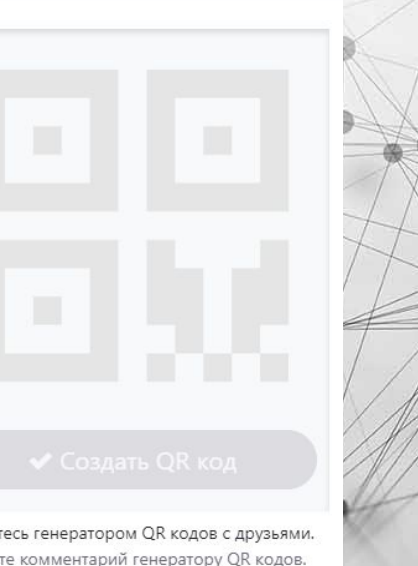

 $f \times 200$ 

## **1. Введите необходимую информацию в окно**

#### Ссылка

URL

https://oksana-music.do.am/

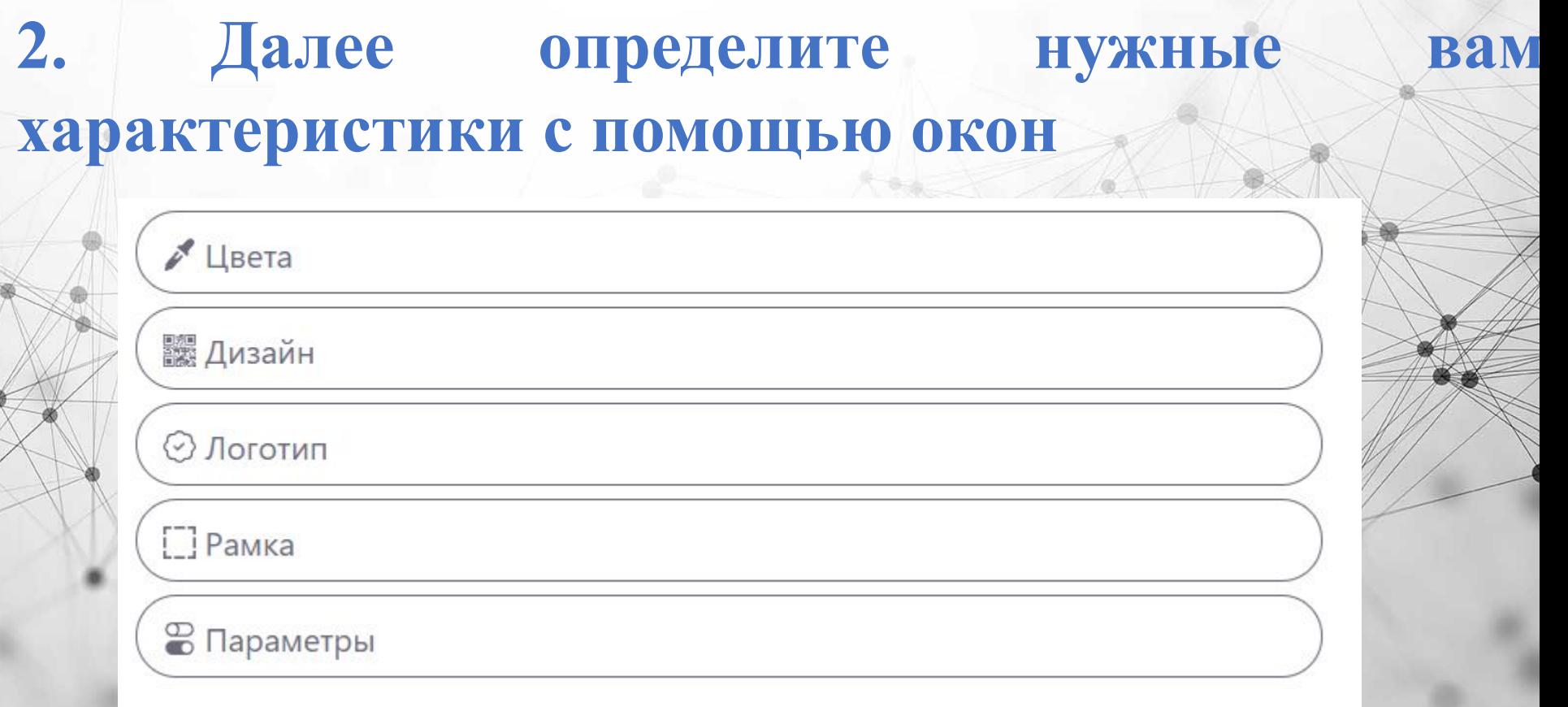

### **3. Сохраните получившийся код**

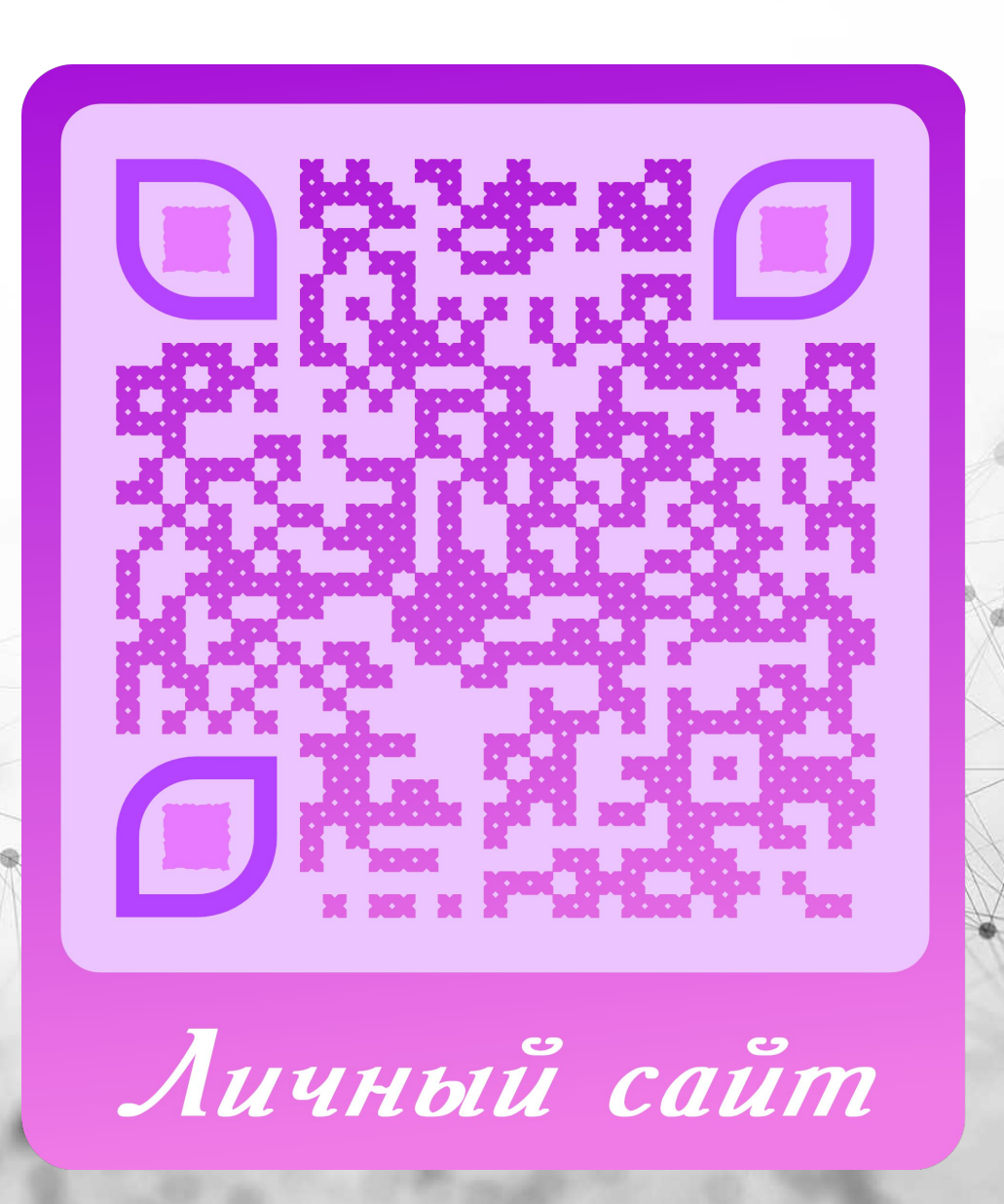

## <u> Как считывать qr – кодыр</u>

1. Найдите фотокамеру или приложение «Сканер» в своем гаджете или скачайте его в магазине приложений

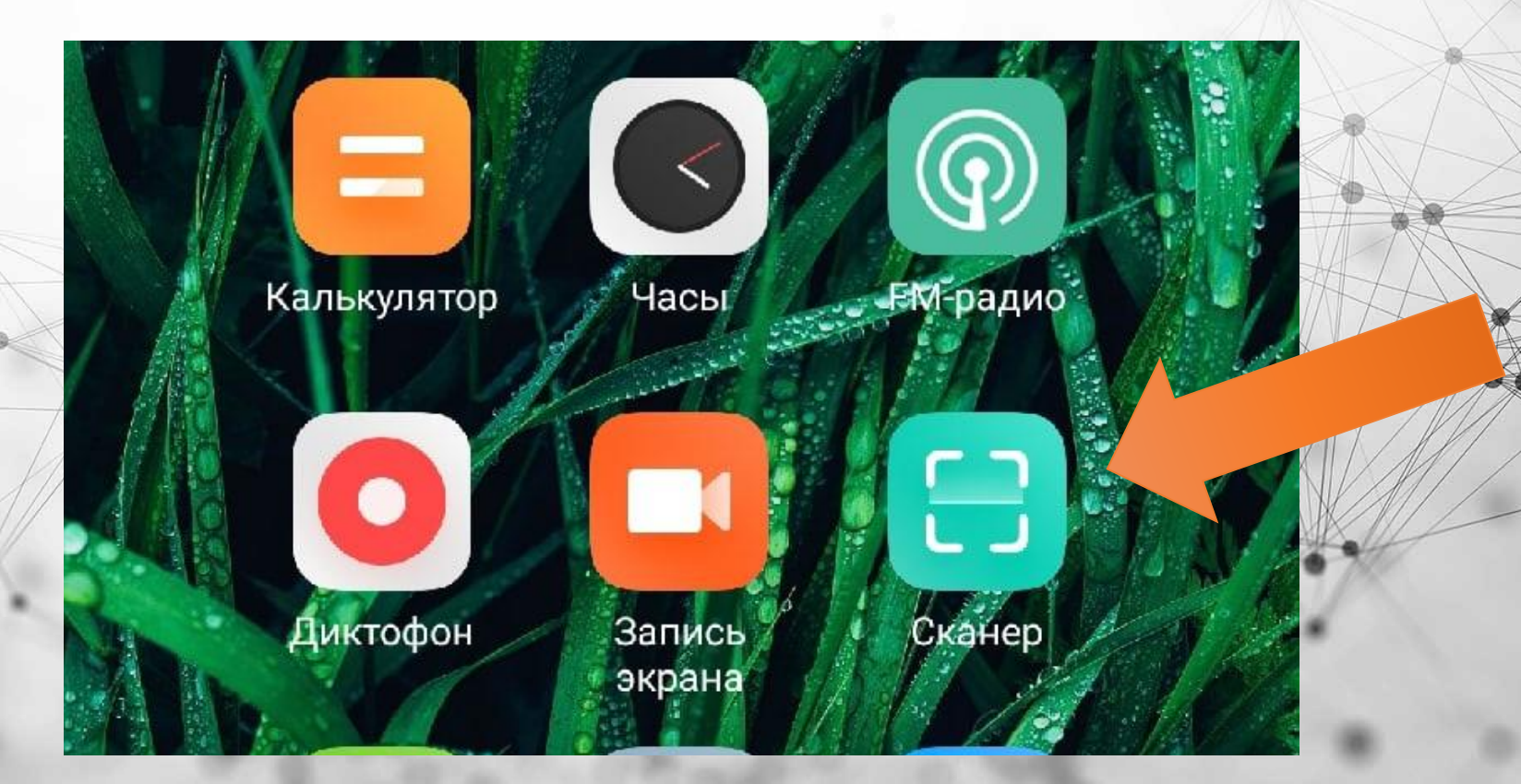

### **1.1. Как скачать сканер на свой гаджет**

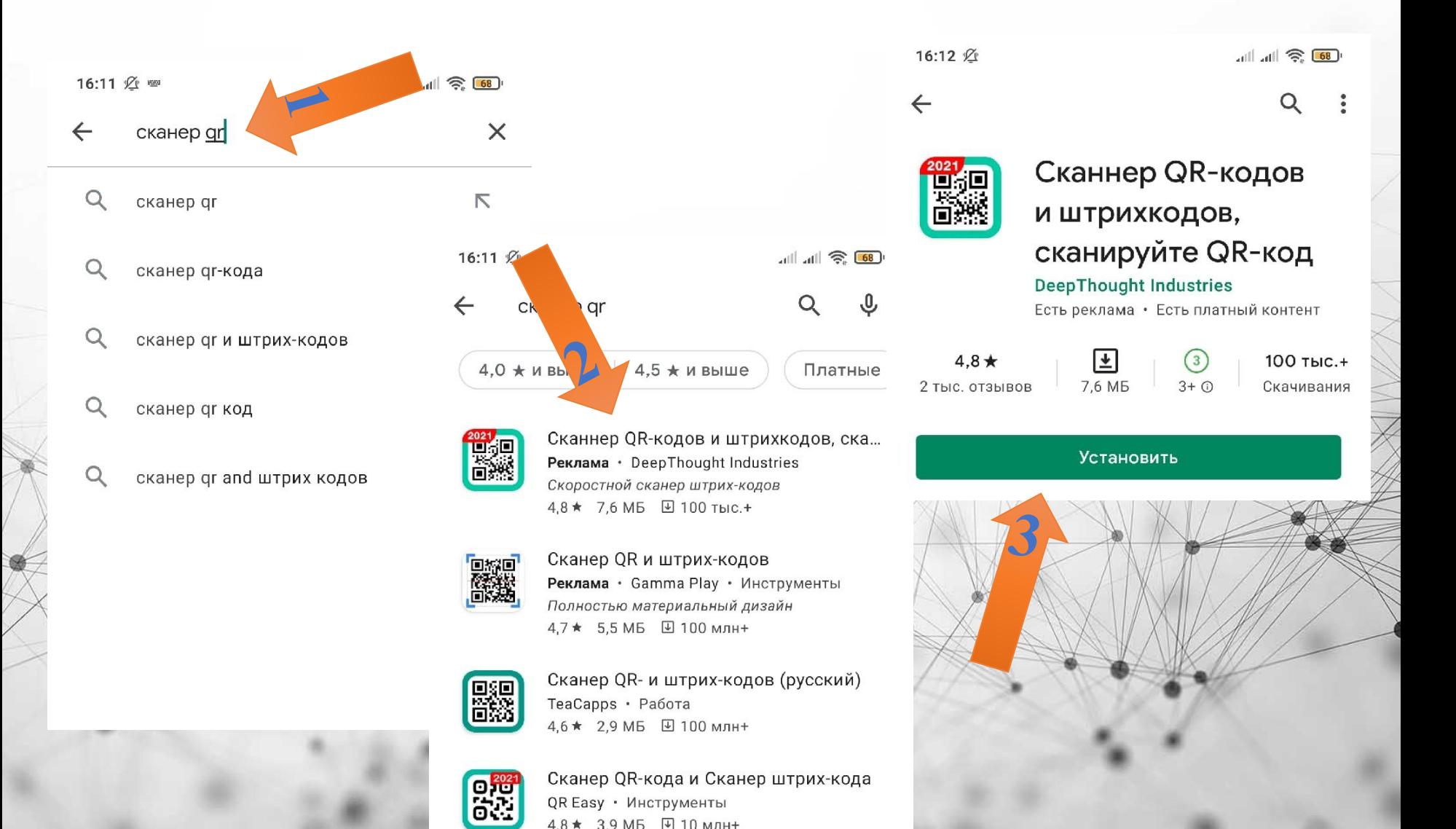

### <u>Как считывать qr – кодыр</u> 2. Откройте приложение и наведите камеру на qr-код, в открывшемся окне пройдите по раскодированной ссылке 16:11 必  $\mathbb{R}$   $\mathbb{R}$   $\mathbb{R}$   $\mathbb{R}$

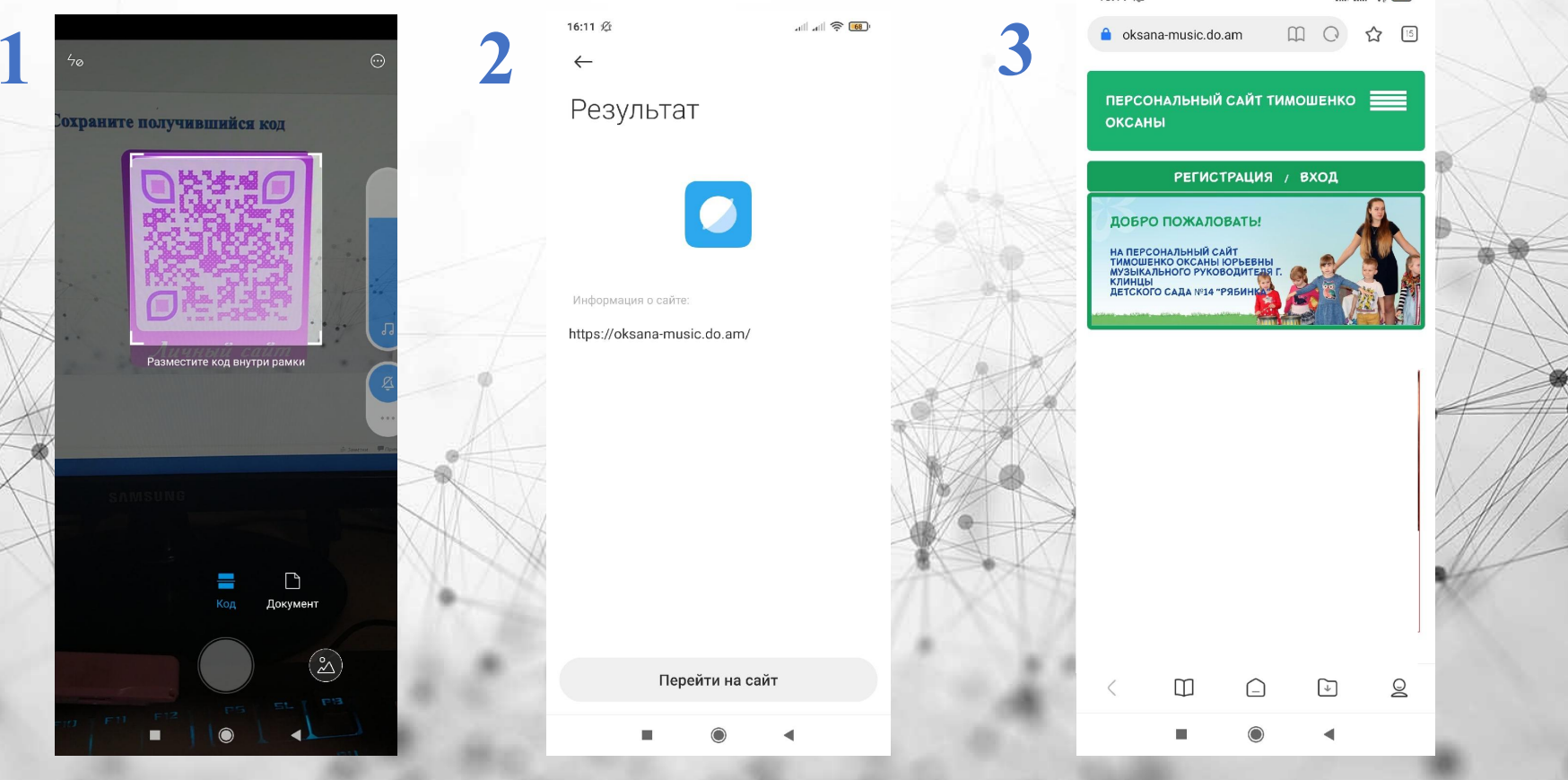

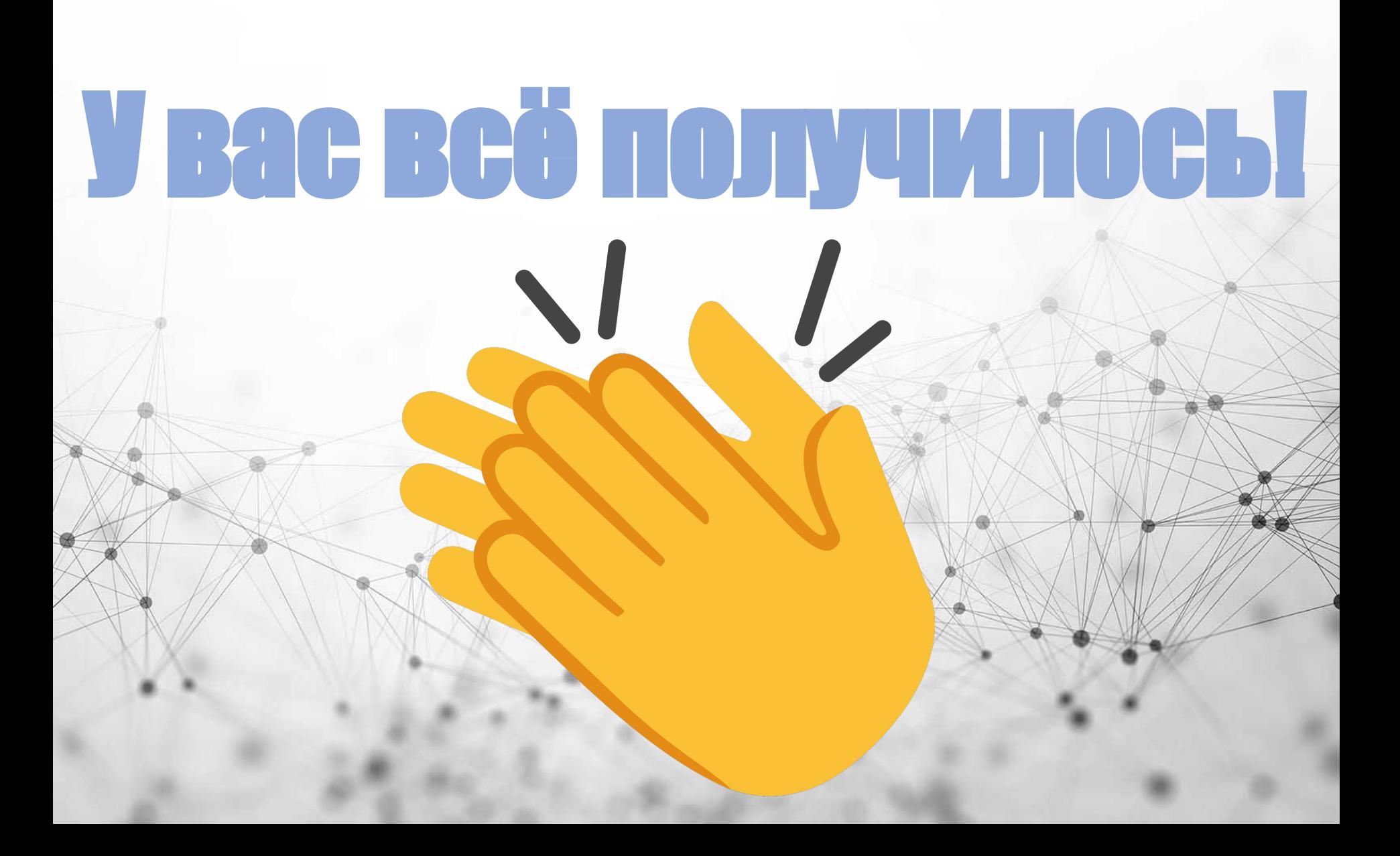